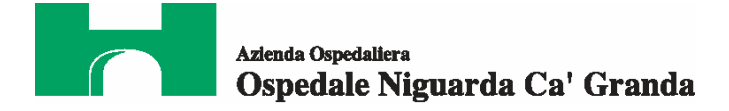

# **CAPITOLATO SPECIALE D'APPALTO**

# **per la fornitura di gas metano**

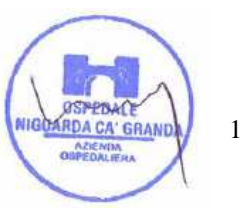

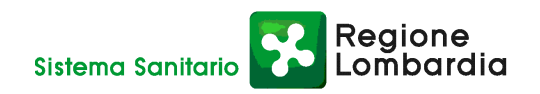

# **INDICE**

#### **NORMATIVA CONTRATTUALE**

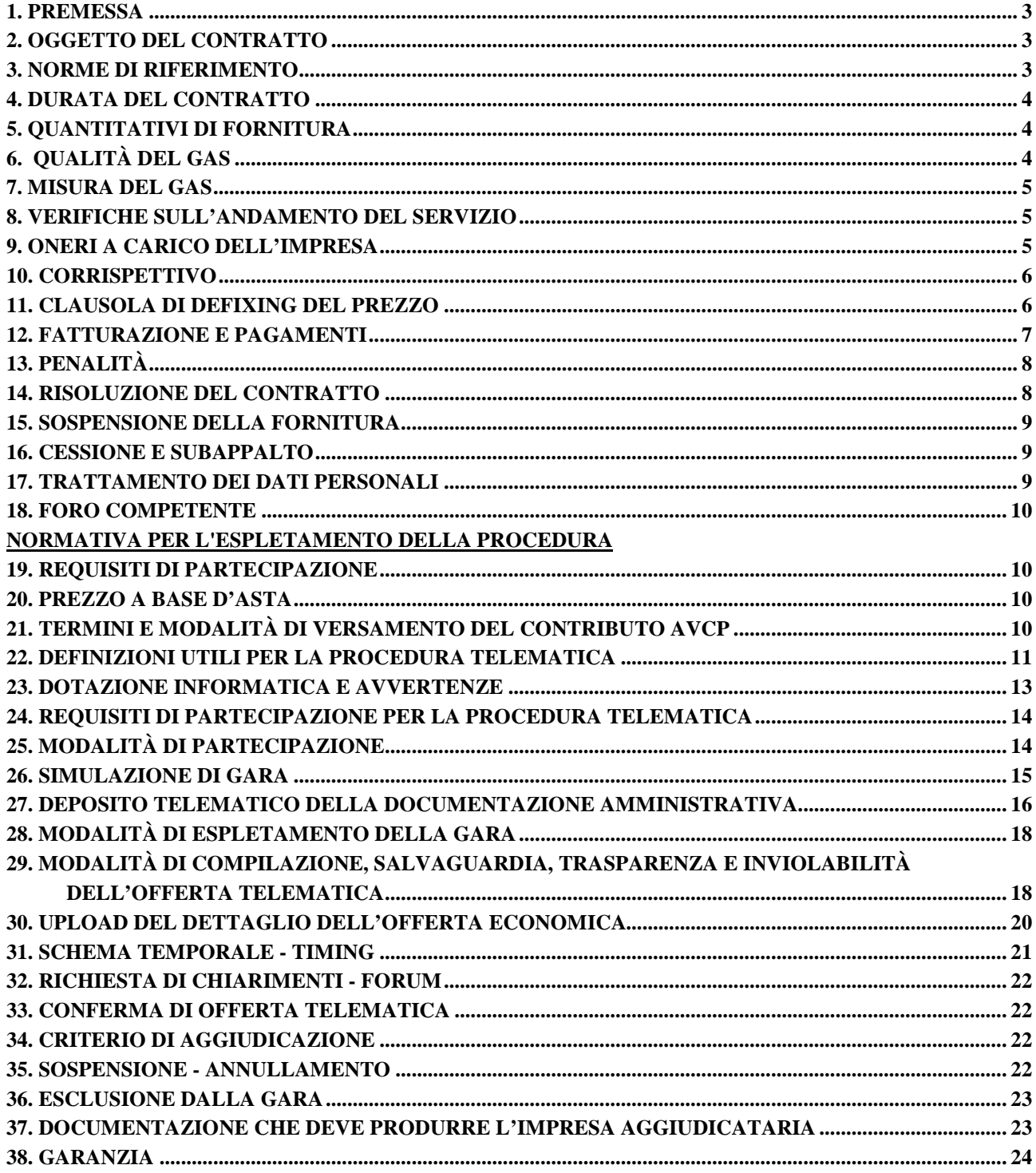

# **ALLEGATI**

Allegato 1 - Dichiarazione di accettazione del Codice Etico Allegato 2 - Dichiarazione di accettazione dell'Informativa Rischi Generale

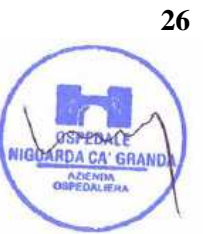

25

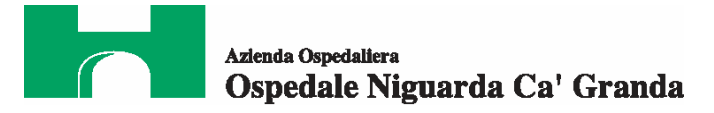

# **NORMATIVA CONTRATTUALE**

#### **1. PREMESSA**

- L'Azienda Ospedaliera Ospedale Niguarda Ca' Granda (di seguito Azienda), presso la propria cabina REMI
- n. 35072101, ha necessità di fornitura di gas metano continuativa e non interrompibile, per i seguenti utilizzi:
- fornitura per il proprio impianto di cogenerazione termoelettrica costituito da n. 3 (tre) cogeneratori di potenza elettrica pari a 3,916 MW cadauno;
- fornitura per nuova Centrale Termica costituita da n. 4 (quattro) caldaie di potenza pari a 9MW cadauna;
- fornitura per vecchia Centrale Termica in dismissione (prevista per ottobre 2012) di potenza pari a 32 MW complessivi.

L'Azienda Ospedaliera Ospedale Luigi Sacco di Milano ha necessità di fornitura di gas metano continuativa e non interrompibile, per i seguenti utilizzi:

- fornitura per il proprio impianto costituito da una Centrale Termica composta da n. 2 (due) generatori con potenzialità di 240 KW cadauno (Camera mortuaria);
- fornitura per il proprio impianto costituito da una Centrale Termica composta da n. 3 (tre) generatori di vapore con potenzialità di 5.000.000 Kcal/h cadauno (Centrale Termica);
- fornitura per il riscaldamento dei locali "Preti e asilo".

#### **2. OGGETTO DEL CONTRATTO**

Il presente Capitolato Speciale d'Appalto (di seguito CSA) disciplina il contratto di fornitura continuativa di gas metano per l'Azienda Ospedaliera Ospedale Niguarda Ca' Granda e per l'Azienda Ospedaliera Ospedale Luigi Sacco (di seguito denominati Azienda).

La procedura sarà svolta in forma aggregata e darà vita a due rapporti contrattuali distinti, intercorrenti tra l'impresa aggiudicataria (di seguito denominata impresa) e ciascuna Azienda Ospedaliera. Tali rapporti, indipendenti l'uno dall'altro, si costituiranno con la delibera di aggiudicazione del contratto per l'Azienda Ospedaliera Niguarda Ca' Granda e con la delibera di presa d'atto dell'esito della gara per l'Azienda Ospedaliera Ospedale Luigi Sacco.

#### **3. NORME DI RIFERIMENTO**

Il contratto sarà costituito dalle norme del presente CSA, dal contenuto dell'offerta dell'impresa e dalle norme legislative e regolamentari vigenti in materia. In caso di contrasto tra il contenuto dell'offerta e le norme stabilite dal presente CSA e dai suoi allegati, saranno queste ultime a prevalere. La stipula del contratto avverrà con la ricezione della nota di aggiudicazione definitiva.

L'impresa è tenuta all'osservanza del Codice Etico aziendale e regionale, disponibili sul profilo del committente www.ospedaleniguarda.it cliccando sul menù principale Aziende/Partners - Bandi e gare come da dichiarazione da allegare in offerta.

**Regione** 

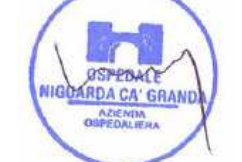

Sistema Sanitario

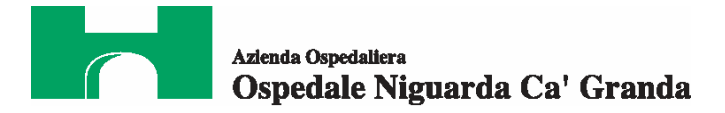

#### **4. DURATA DEL CONTRATTO**

Il contratto avrà decorrenza per l'AO Niguarda dal 01 maggio 2012 al 30 settembre 2013 (17 mesi), mentre decorrerà dal 01 gennaio 2013 fino al 30 settembre 2013 per l'AO Sacco (9 mesi).

Il periodo di fornitura per l'AO Niguarda decorrerà dalle ore 0.00 del 01 maggio 2012 e terminerà alle ore 24.00 del 30 settembre 2013. Per l'AO Sacco decorrerà dalle ore 0.00 del 01 gennaio 2013 alle ore 24.00 del 30 settembre 2013.

#### **5. QUANTITATIVI DI FORNITURA**

Il volume di acquisto previsto globalmente per i 17 mesi di fornitura è di Smc 30.000.000, di cui 28.000.000 per l'AO Niguarda e 2.000.000 per l'AO Sacco. I m<sup>3</sup> sono riferiti a 15 °C e 1,01325 bar (condizioni standard). La capacità massima giornaliera di gas naturale richiesta è pari a 72.000 Smc/giorno per l'AO Niguarda e a 8.000 Smc/giorno per l'AO Sacco.

In dettaglio, il consumo stimato mensile per il periodo in considerazione è:

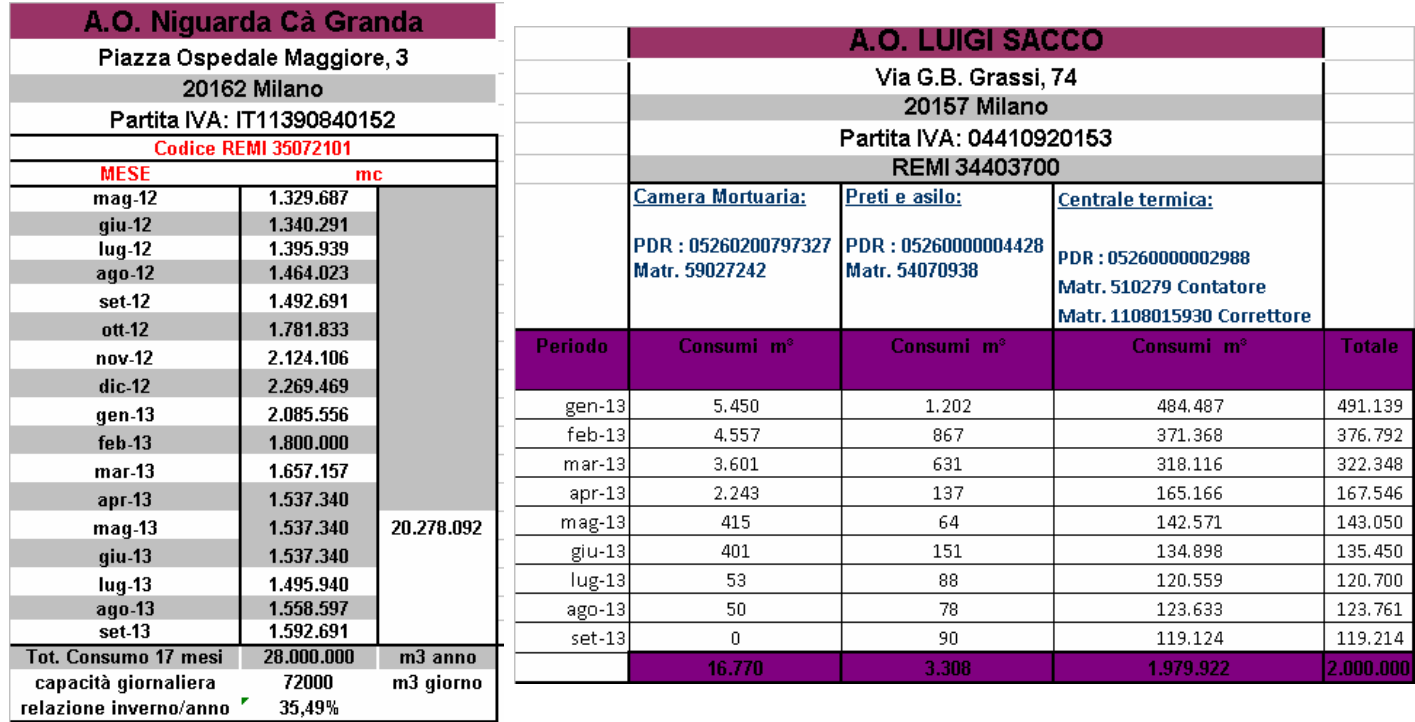

## **6. QUALITÀ DEL GAS**

L'unità di misura del gas è il metro cubo standard, alla temperatura di 15°C e alla pressione assoluta di 1,01325 bar. La misurazione del gas sarà effettuata attraverso i misuratori delle cabine dedicate.

eaione?

Il gas somministrato dall'impresa dovrà essere conforme alla specifica di qualità del Codice di Rete.

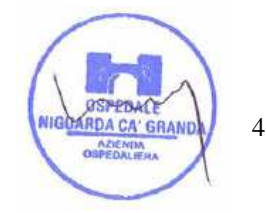

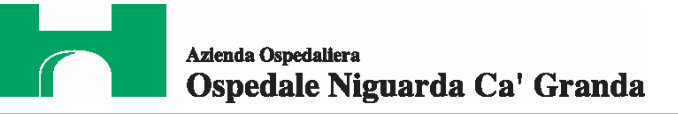

Il calcolo del contenuto energetico del gas metano messo a disposizione dovrà essere effettuato facendo riferimento al Potere Calorifico Superiore (PCS) determinato dal Distributore sulla base della composizione chimica del gas ed in conformità a quanto previsto dal Codice di Rete.

#### **7. MISURA DEL GAS**

Si assumeranno come validi i dati di misura che il Distributore provvederà a riportare in appositi verbali (verbali SNAM) che avranno valenza fiscale e di metrologia legale.

I dati di misura utilizzano come unità di misura dei volumi lo Smc (Standard metro cubo).

L'attività di mantenimento della taratura periodica della strumentazione di misura è a carico del Distributore il quale potrà avere accesso ai gruppi di misura in qualsiasi momento per la verifica della strumentazione e/o per le operazioni di misura.

In caso di contestazioni relative alla misura, l'Azienda ne darà comunicazione all'impresa che si farà carico di attivare le necessarie verifiche nei confronti del Distributore.

Gli eventuali errori di misura, sia in eccesso che in difetto, una volta comprovati daranno luogo al conguaglio degli importi fatturati. Non verranno comunque corrisposti interessi sugli eventuali conguagli. I conguagli in ogni caso non potranno riguardare periodi superiori a 12 mesi.

# **8. VERIFICHE SULL'ANDAMENTO DEL SERVIZIO**

L'impresa, a partire dalla data di attivazione del contratto e fino al suo termine, dovrà indicare il nominativo di un referente dedicato alla fornitura in oggetto che risponda alle richieste di informazione ed assistenza.

L'impresa dovrà mettere a disposizione dell'Azienda un sito internet a cui accedere per visualizzare le fatture e i documenti contrattuali e per verificare l'andamento dei consumi.

Le fatture dovranno essere pubblicate in modo tempestivo sul sito entro il giorno 16 del mese successivo a quello di fornitura.

#### **9. ONERI A CARICO DELL'IMPRESA**

Tenuto conto che il contratto avrà inizio in corso di anno termico, l'impresa si farà carico dei costi relativi alla capacità precedentemente impegnata dal fornitore uscente.

L'impresa provvederà inoltre all'espletamento di tutte le pratiche per l'attivazione del contratto, in particolare dovrà provvedere a stipulare tutti i contratti di trasporto e distribuzione e gli atti necessari per procedere all'attivazione della fornitura di gas naturale nelle tempistiche previste dal codice di rete del trasportatore di competenza e dall'Autorità per l'Energia Elettrica e il Gas.

L'impresa si obbliga ad osservare, oltre alle regole previste dal presente CSA e dalla normativa vigente in materia, tutte le norme e le prescrizioni stabilite dall'Autorità per l'Energia Elettrica e il Gas (AEEG) per quanto attiene alla fornitura di Gas.

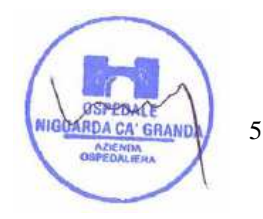

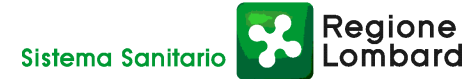

#### **10. CORRISPETTIVO**

La fornitura del gas metano avverrà per tutto il periodo contrattuale in modalità continua non interrompibile, a tariffa del tipo monomio fissa ed invariabile per ogni metro cubo di gas:

 $P = P0 = 0,36000 \in / \text{Smc}$ 

dove P0 è il prezzo a base d'asta in €/Smc.

Il prezzo dovrà essere espresso con indicazione di 5 cifre decimali e dovrà essere relativo alla sola quota vendita del gas, al netto di oneri passanti, IVA e accise. Qualora siano indicate più di cinque cifre decimali il valore sarà automaticamente arrotondato per difetto alla quinta cifra decimale.

#### **11. CLAUSOLA DI DEFIXING DEL PREZZO**

Durante il periodo di vigenza del contratto solo l'Azienda avrà facoltà di richiedere l'applicazione di un prezzo P soggetto ad indicizzazione.

L'esercizio di tale facoltà potrà avvenire in corso di somministrazione e potrà riguardare l'intera parte residua del periodo contrattuale. La richiesta di passaggio a prezzo indicizzato non potrà essere effettuata con riferimento ai primi 5 (cinque) mesi di fornitura (Maggio 2012 – Settembre 2012) e modificherà il regime contrattuale per il rimanente periodo (da prezzo fisso a prezzo indicizzato).

L'Azienda potrà richiedere l'applicazione del prezzo indicizzato entro il giorno 15 del mese precedente a quello per il quale è interessata al passaggio al nuovo regime di prezzo.

Il prezzo dovrà seguire la seguente tipologia di indicizzazione:

#### INDICIZZAZIONE 9.1.1 NEW GAS RELEASE 2007

Dove il termine P (prezzo) risulta indicizzato secondo la seguente formula e riferito ad un gas con PCS = 38.1 MJ/Smc:

 $P = PQ + 11.405 \times (1\tau - 10)$  €cent/Smc

dove:

P0 = prezzo fisso aggiudicato in  $\epsilon$ cent

 $I0 =$  valore in Maggio 2012

Ιτ = 0,41 x (GASOLIOt / 21,9137) + 0,46 x (BTZt / 14,107)+ 0,13 x (BRENTt / 18,2503)

dove:

- GASOLIOt, BTZt = media, riferita al periodo intercorrente tra il nono e l'ultimo mese precedente il mese di prelievo, delle medie mensili delle quotazioni Cif Med Basis Genoa/Lavera rispettivamente del gasolio 0.1 e dell'olio combustibile a basso tenore di zolfo, pubblicate dal Platt's Oilgram Price Report, espresse in dollari per tonnellata metrica, convertita in c€/kg considerando il valore del cambio euro/dollaro ottenuto come media aritmetica dei valori giornalieri del cambio euro/dollaro rilevati dalla Banca Centrale Europea nel mese di fornitura;
- BRENTt = media, riferita al periodo intercorrente tra il nono e l'ultimo mese precedente la data di aggiornamento, delle medie mensili delle quotazioni del Brent pubblicate da "Platt's Oilgram Price

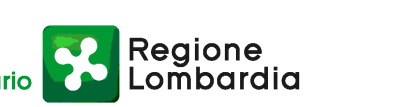

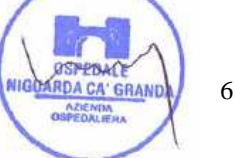

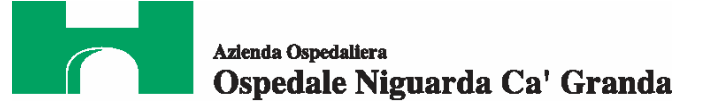

Report", "Price – Average Supplement", sotto il titolo "Spot Crude Assessments", "International", "Brent (Dated)" espresse in dollari per barile e trasformate in dollari per tonnellata metrica sulla base di un coefficiente pari a 7,4 barili per tonnellata metrica, convertita in c€/kg considerando il valore del cambio €/\$ ottenuto come media aritmetica dei valori giornalieri del cambio €/\$ rilevati dalla Banca Centrale Europea nel mese di fornitura.

Per "media" si intende la media delle quotazioni in dollari per barile dei greggi: Arabian Light, Iranian Light e Kuwait.

Il valore Ιτ verrà aggiornato mensilmente.

#### **12. FATTURAZIONE E PAGAMENTI**

La fatturazione verrà effettuata, separatamente per ogni Azienda Ospedaliera, nel mese successivo a quello di effettiva fornitura ed esclusivamente per i quantitativi di gas metano effettivamente forniti. L'importo della fatturazione mensile dovrà corrispondere al valore reale di gas metano consumato, onde evitare qualsiasi previsione di consumo con conseguenti conguagli. La fattura dovrà riportare in modo chiaro il CIG (Codice Identificativo Gara), comunicato dalla S.C. Approvvigionamenti con la nota di aggiudicazione.

L'Azienda non darà luogo al pagamento delle fatture o di altri documenti liquidatori nel caso in cui l'Impresa non abbia istituito un conto corrente bancario o postale dedicato ai contratti con la Pubblica Amministrazione, ai sensi dell'art. 3 della Legge n. 136 del 16/08/2010.

Le spese relative alle commissioni bancarie sono a carico dell'Impresa.

Per la cessione del credito si rinvia all'art. 117, comma 3 del D.Lgs. 163/06.

Le fatture dovranno pervenire entro il giorno 16 del mese successivo a quello di erogazione della fornitura.

L'Azienda non sarà responsabile di eventuali ritardi nel pagamento delle fatture recapitate in tempi successivi a questo termine.

I pagamenti saranno effettuati tramite RID entro 15 giorni data fattura fine mese.

I pagamenti sono subordinati alla verifica positiva di conformità a cura della S.C. Edile Impianti.

Le fatture dovranno contenere i seguenti dettagli:

- letture
- consumo fatturato
- prezzo
- Potere Calorifico Superiore secondo verbale SNAM
- **Imposte**
- IVA
- elemento CVFG pari al corrispettivo unitario variabile per la copertura degli oneri del fattore di garanzia per il servizio di rigassificazione secondo del. ARG/GAS 233/10 ;
- elemento CVI introdotto con la delibera n. 277/07 a copertura degli oneri connessi agli interventi per il contenimento dei consumi a fronte dell'emergenza gas;

Regione

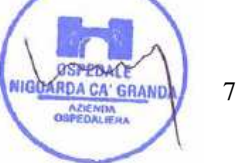

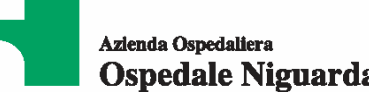

- Ospedale Niguarda Ca' Granda
- elemento CVOS pari al corrispettivo variabile oneri stoccaggio secondo del. ARG/GAS 49/11
- componenti "Gs t" e "RE t" per le quali è prevista applicazione ai sensi dell'art. 1 della delibera ARG/gas 177/10, a tutte le REMI connesse direttamente alla rete nazionale; tali componenti sono aggiornate trimestralmente dall'AEEG.

Non dovranno essere addebitati all'Azienda i costi di attivazione e/o di inizio fornitura né altre spese non espressamente citate nel presente CSA.

L'Azienda dichiara che il gas metano sarà utilizzato direttamente nei propri impianti e si impegna a non utilizzarlo per usi diversi da quelli descritti.

L'impresa dovrà assoggettare il gas metano immesso in consumo all'aliquota corrispondente agli usi del gas metano determinati sulla base dei documenti previsti dalle disposizioni del Testo Unico delle Accise. Al fine di una corretta applicazione di quanto sopra l'Azienda si impegnerà a fornire all'impresa, nei tempi prescritti, tutti i necessari elementi.

Poiché parte del gas viene impiegato per la produzione di energia elettrica l'AO Niguarda si impegna a comunicare all'impresa in modo tempestivo i valori mensili dei quantitativi di energia elettrica prodotta con gas metano. Tali quantitativi, coerenti con i dati relativi ai fini UTF, saranno individuati dall'AO Niguarda che si assume la responsabilità dell'esattezza dei dati comunicati.

## **13. PENALITÀ**

Fermo restando quanto previsto al seguente articolo *Risoluzione del contratto* e salvo il risarcimento dell'eventuale maggior danno, l'Azienda si riserva, a sua discrezione, di applicare le seguenti penali.

1. Ritardo nei tempi di attivazione della fornitura per cause dipendenti dall'impresa

In questo caso verrà addebitata una penale pari alla differenza tra il corrispettivo definito in sede di aggiudicazione e il corrispettivo di riferimento definito dall'Autorità per l'Energia Elettrica e il GAS del mese di competenza, calcolata in base al numero di Smc non forniti.

2. Mancata fornitura

In questo caso verrà addebitata una penale per ogni Smc (Standard metro cubo) di mancata fornitura, per causa dipendente dall'impresa, pari alla differenza tra il corrispettivo definito in sede di aggiudicazione e il corrispettivo di riferimento definito dall'Autorità per l'Energia Elettrica e il GAS del mese di competenza. Inoltre, a copertura dei danni derivanti dal disservizio, l'impresa dovrà corrispondere una penale pari al risarcimento dei relativi costi interni ed esterni sostenuti dall'Azienda per approvvigionarsi da altro fornitore. Resta inalterata la facoltà per l'Azienda di rivalersi senza alcuna formalità e in qualsiasi momento sulla cauzione ovvero sull'importo delle fatture in attesa di liquidazione.

### **14. RISOLUZIONE DEL CONTRATTO**

In conformità al disposto di cui all'art. 1456 c.c. (clausola risolutiva espressa), il contratto potrà essere risolto in seguito ad una semplice dichiarazione dell'Azienda, nei seguenti casi:

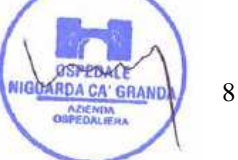

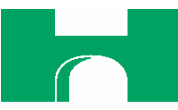

- nel caso in cui il fornitore ceda a terzi l'esecuzione dell'attività o subappalti parte di essa senza autorizzazione dell'Azienda,
- nel caso di ritardo nei tempi di attivazione della fornitura,
- nel caso di mancata erogazione del gas, per cause dipendente dall'impresa,
- violazione della normativa relativa alla tracciabilità dei flussi finanziari, di cui all'art. 3 della Legge n. 136 del 16 agosto 2010,
- inosservanza del Codice Etico dell'Azienda della Regione Lombardia.

La risoluzione di diritto del contratto comporterà l'incameramento del deposito cauzionale nonché il risarcimento dei maggiori danni subiti dall'Azienda.

L'Impresa si dovrà attenere alla vigente normativa riguardo all'interruzione di pubblico servizio e dovrà rispettare completamente le esigenze operative dell'Azienda e prestare piena collaborazione per assicurare il subentro meno problematico possibile di altra impresa nell'esecuzione del contratto.

## **15. SOSPENSIONE DELLA FORNITURA**

In nessun caso l'impresa potrà sospendere la fornitura e/o la prestazione di servizi e attività previste dal contratto, fatto salvo i casi di forza maggiore. A mero titolo esemplificativo e non esaustivo, si considerano casi di forza maggiore:

- 1. guerre, atti terroristici, di sabotaggio di natura terroristica, sommosse civili;
- 2. riduzione della disponibilità generale di gas dovuta a problemi internazionali, riconosciuta dall'Azienda, che impongono restrizioni obbligatorie alle forniture;
- 3. fenomeni naturali distruttivi, fra cui fulmini, terremoti, valanghe, incendi, meteoriti e inondazioni;
- 4. esplosioni, forme di contaminazione radioattiva e chimica.

Qualora l'impresa si rendesse inadempiente all'obbligo di non interrompibilità della fornitura, il contratto si potrà risolvere di diritto mediante semplice ed unilaterale dichiarazione dell'Azienda con conseguente incameramento del deposito cauzionale.

#### **16. CESSIONE E SUBAPPALTO**

Si rinvia alla normativa vigente in materia. Si specifica che, nel caso in cui le imprese concorrenti intendano avvalersi di subappalto nell'esecuzione del contratto, tale intenzione dovrà essere obbligatoriamente indicata in offerta (Documentazione amministrativa e tecnica).

#### **17. TRATTAMENTO DEI DATI PERSONALI**

Ai sensi del D.Lgs. n. 196/03 si informa che i dati forniti dalle Imprese partecipanti alla procedura verranno utilizzati soltanto per le finalità connesse all'espletamento della, non verranno comunicati o diffusi a terzi e verranno comunque trattati in modo da garantire la riservatezza e la sicurezza dei dati stessi.

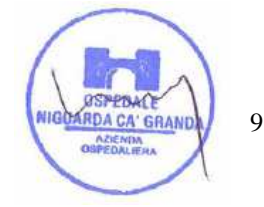

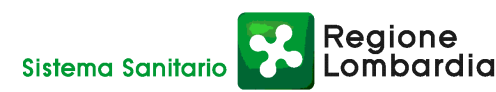

#### **18. FORO COMPETENTE**

In caso di ricorso all'Autorità Giudiziaria, sarà competente esclusivo e inderogabile il Foro di Milano.

### **NORMATIVA PER L'ESPLETAMENTO DELLA GARA TELEMATICA**

#### **19. REQUISITI DI PARTECIPAZIONE**

Le imprese concorrenti dovranno certificare il possesso dei seguenti requisiti, a **pena di esclusione**:

- Iscrizione alla Camera di Commercio, Industria, Artigianato, Agricoltura per la categoria corrispondente alla fornitura oggetto dell'appalto oppure iscrizione ad altro registro ufficiale per i concorrenti stabiliti in altri paesi dell'U.E..
- Autorizzazione alla vendita del Gas, rilasciata dal Ministero dello Sviluppo Economico e dell'iscrizione agli elenchi del Ministero con rilascio del relativo codice ai sensi dell'art. 17 del D.Lgs n. 164/2000.
- Registrazione nella lista dei venditori stilata dall'AEEG (Autorità per l'Energia Elettrica ed il Gas);
- Codice Ditta rilasciato da U.T.F. (Ufficio Tecnico di Finanza) per operare in qualità di sostituto d'imposta.

#### **20. PREZZO A BASE D'ASTA**

Il prezzo a base d'asta è pari a  $\epsilon$  0.36000 / Smc.

L'importo presunto della fornitura viene indicato per 17 mesi in complessivi € 10.800.000,00, così calcolato:

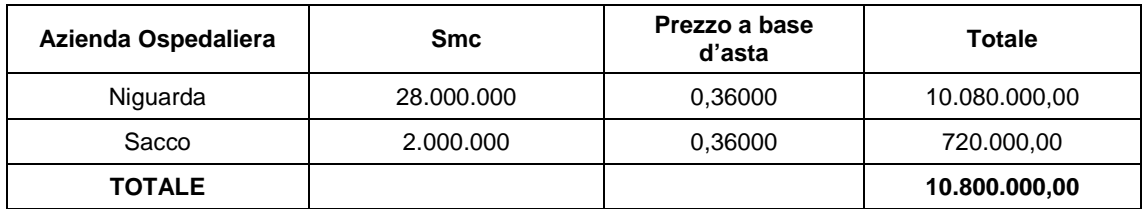

Tale importo è da considerarsi relativo alla quota vendita del gas metano al netto di oneri passanti, IVA e accise.

## **21. TERMINI E MODALITÀ DI VERSAMENTO DEL CONTRIBUTO AVCP**

In ossequio a quanto previsto dalla Deliberazione del 03/11/2010 dell'Autorità per la Vigilanza sui Contratti Pubblici di lavori, servizi e forniture (di seguito AVCP) in materia di "Attuazione dell'art. 1, commi 65 e 67, della legge 23 dicembre 2005, n. 266 per l'anno 2011", gli operatori economici che intendo partecipare alla presente procedura di gara sono tenuti al pagamento del contributo all'AVCP, entro la data di scadenza per la presentazione delle offerte, **a pena di esclusione**.

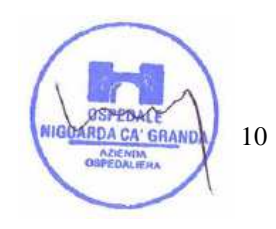

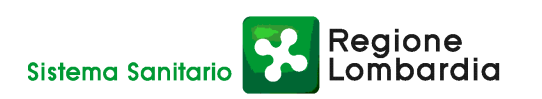

# **Per eseguire il pagamento, indipendentemente dalla modalità di versamento utilizzata, sarà comunque necessario iscriversi on line, anche per i soggetti già iscritti al vecchio servizio, al nuovo "servizio di Riscossione" raggiungibile all'indirizzo http://contributi.avcp.it a partire dal 1° maggio 2010.**

L'utente iscritto per conto dell'impresa dovrà collegarsi al servizio con le credenziali da questo rilasciate e inserire il codice CIG che identifica la procedura alla quale l'impresa intende partecipare. Il sistema consentirà il pagamento diretto mediante carta di credito oppure la produzione di un modello da presentare a uno dei punti vendita Lottomatica Servizi, abilitati a ricevere il pagamento.

Pertanto sono consentite le seguenti modalità di pagamento della contribuzione:

- **1. On-line, mediante carta di credito** dei circuiti Visa, MasterCard, Diners, American Express. Per eseguire il pagamento sarà necessario collegarsi al "Servizio riscossione" e seguire le istruzioni a video oppure il manuale del servizio. A riprova dell'avvenuto pagamento, l'utente otterrà la ricevuta di pagamento, da stampare e allegare all'offerta, all'indirizzo di posta elettronica indicato in sede di iscrizione. La ricevuta potrà inoltre essere stampata in qualunque momento accedendo alla lista dei "pagamenti effettuati" disponibile on line sul "Servizio di Riscossione".
- **2. In contanti**, muniti del modello di pagamento rilasciato dal Servizio di riscossione, presso tutti i punti vendita della rete dei tabaccai lottisti abilitati al pagamento di bollette e bollettini. All'indirizzo http://www.lottomaticaservizi.it è disponibile la funzione "Cerca il punto vendita più vicino a te"; a partire dal 1° maggio 2010 sarà attivata la voce "contributo AVCP" tra le categorie di servizio previste dalla ricerca. Lo scontrino rilasciato dal punto vendita dovrà essere allegato in originale all'offerta.

In caso di gara suddivisa in lotti, i concorrenti devono versare il contributo per ogni singolo lotto, in ragione del relativo importo a base d'asta.

Nel seguente prospetto è/sono indicato/i il/i CIG di riferimento per la procedura in oggetto:

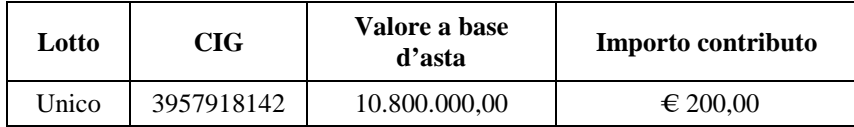

Nel caso di ATI costituita appositamente per la gara in oggetto, il versamento è unico ed effettuato dalla capogruppo.

#### **22. DEFINIZIONI UTILI PER LA PROCEDURA TELEMATICA**

Si riporta di seguito il significato dei principali termini indicati nei successivi articoli:

**Abilitazione:** risultato del procedimento che consente l'accesso e la partecipazione degli Operatori Economici abilitati al sistema informatico, ai sensi dell'art. 9 del D.P.R. 4 aprile 2002 n. 101, per lo svolgimento della gara telematica.

**Account:** insieme dei codici personali di identificazione costituiti dal User ID e codice PIN, che consentono alle imprese abilitate l'accesso al sistema e la partecipazione alla gara telematica.

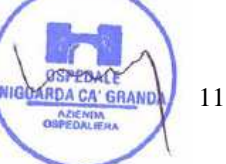

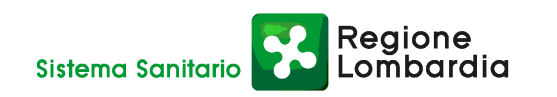

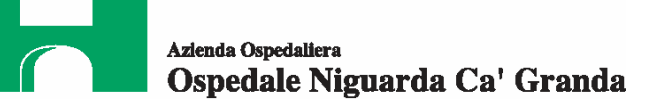

**Firma digitale:** è uno dei requisiti che l'offerta deve possedere per essere giuridicamente rilevante e per garantirne inviolabilità/integrità e provenienza. È il risultato della procedura informatica (validazione) basata su certificazione qualificata rilasciata da un certificatore accreditato e generata mediante un dispositivo per la creazione di una firma sicura come disciplinata dal D.Lgs. 82 del 07.03.2005 (codice dell'amministrazione digitale).

La firma digitale si basa su un sistema cosiddetto a "chiavi asimmetriche", ossia due serie di caratteri alfanumerici, appositamente generati dal sistema: una chiave è conosciuta dal solo firmatario (chiave segreta), l'altra conoscibile da chiunque (chiave pubblica). La chiave segreta è necessaria alla sottoscrizione dei documenti. La chiave pubblica è necessaria alla verifica della effettiva provenienza del documento dal titolare. La sicurezza di un simile sistema risiede nel fatto che ad ogni chiave pubblica corrisponde una sola chiave segreta, e che, con la conoscenza della sola chiave pubblica, è impossibile riuscire a risalire alla chiave segreta.

Per garantire la corrispondenza tra "chiave pubblica" e "chiave segreta" nonché la titolarità delle chiavi in capo al soggetto firmatario, si ricorre ad un Ente certificatore, cioè un soggetto terzo il cui compito è quello di garantire la certezza della titolarità delle chiavi pubbliche (attraverso dei cosiddetti "certificati") e di rendere conoscibili a tutti le chiavi pubbliche (attraverso un elenco telematico).

L'elenco pubblico dei certificatori, previsto dall'art. 29, comma 1 del D.Lgs, 82 del 7.03.2005 (codice dell'amministrazione digitale), tenuto dal Centro Nazionale per l'Informatica della Pubblica Amministrazione (CNIPA) ora DigitPA. In attuazione di quanto disposto dal decreto legislativo 177 del 1 dicembre 2009, il Centro Nazionale per l'Informatica nella Pubblica Amministrazione è stato infatti trasformato in DigitPA - Ente nazionale per la digitalizzazione della pubblica amministrazione. Il nuovo sito di DigitPA è raggiungibile all'indirizzo http://www.digitpa.gov.it.

È necessario un lettore di smart card.

**Marcatura temporale**: è il risultato della procedura informatica che consente di dare certezza all'ora e al minuto di "chiusura" dell'offerta. Tale procedura garantisce lo stesso livello di inviolabilità delle offerte previsto dalla procedura di gara tradizionale ad evidenza pubblica, dando certezza del momento della chiusura dell'offerta telematica. Consiste nella generazione, tramite processo informatico di una firma digitale (anche aggiuntiva rispetto a quella del sottoscrittore) cui è associata l'informazione relativa a una data e a un'ora certe. Il kit di marcatura temporale è disponibile presso gli Enti certificatori, di cui al sito del DigitPA http://www.digitpa.gov.it/ - certificatori firma digitale.

**Gestore del sistema**: CSAmed s.r.l. di Cremona, di cui si avvale l'Azienda per le operazioni di gara, di cui all'art. 7 del DPR n. 101/2002.

**Sistema**: sistema informatico per le procedure telematiche di acquisto di cui all'art. 6 del DPR n. 101/2002; coincide con il server del gestore.

**Busta telematica di offerta economica (o sealed bid)**: scheda di offerta che verrà compilata dall'impresa concorrente. Il contenuto dell'offerta presentata da ciascun concorrente non è accessibile agli altri

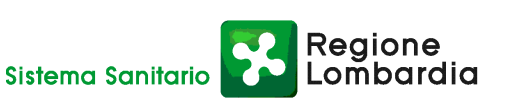

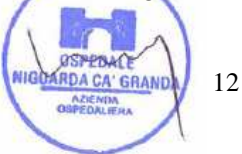

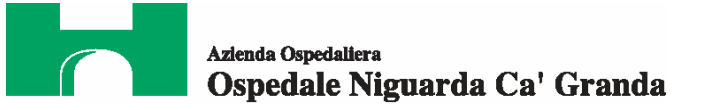

concorrenti e all'Azienda. Il sistema accetta solo offerte non modificabili, dal momento che le stesse dovranno riportare una marca temporale certificata antecedente al periodo di invio.

**Upload:** processo di trasferimento e invio di dati dal sistema informatico del concorrente a un sistema remoto, ossia a "distanza", per mezzo di connessione alla rete internet (sito: www.albofornitori.it, nell'apposita stanza dedicata all'Azienda e nella scheda presente nell'Elenco Trattative) cui si accede utilizzando l'username scelto (e-mail referente Albo) e il codice PIN preventivamente assegnato.

#### **23. DOTAZIONE INFORMATICA E AVVERTENZE**

Per partecipare alla presente procedura telematica le imprese concorrenti devono dotarsi, a propria cura e spese, della seguente strumentazione tecnica e informatica necessaria:

#### **1 - Personal Computer collegato ad Internet**

Tutte le funzionalità disponibili sulla Piattaforma albofornitori.it sono usufruibili mediante un Personal Computer Standard dotato di un Browser (tra quelli indicati nel punto 2) e collegato ad Internet.

È consigliata una connessione ADSL (banda: almeno 640 kb) o connessione internet aziendale.

Nota: Se l'accesso ad internet avviene attraverso la rete aziendale, si raccomanda di consultare il personale IT interno per verificare la disponibilità di banda e la possibilità di accesso in base alle configurazioni di proxy/firewall. Risoluzione schermo minima 1024 x 768.

#### **2 - Web Browser (programma che permette di collegarsi ad Internet)**

Internet Explorer 7 o superiore;

Mozillla Firefox 3 o superiore;

Safari 4 o superiore.

#### **3 - Configurazione Browser**

È supportata la configurazione di default, come da installazione standard, in particolare per quanto riguarda le impostazioni di security, di abilitazione javascript, di memorizzazione cookies e di cache delle pagine web.

#### **4 - Programmi opzionali**

In base alle funzionalità utilizzate ed alle tipologie di documenti trattati come allegati, sono necessari programmi aggiuntivi quali: utilità di compressione/decompressione formato zip, visualizzatori di formato pdf (Adobe Acrobat reader), programmi di office automation compatibili con MS Excel 97 e MS Word 97, programmi stand-alone per la gestione della firma digitale e della marcatura temporale (es. DIKE di InfoCert).

#### **5 - Strumenti necessari**

Una firma digitale e un kit di marcatura temporale (cfr. definizioni).

Tutte le Imprese che partecipano alla presente gara telematica, esonerano espressamente l'Azienda, il Gestore del Sistema e i loro dipendenti e collaboratori da ogni responsabilità relativa a qualsiasi

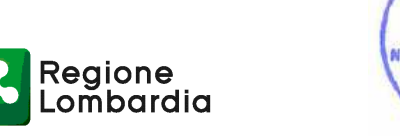

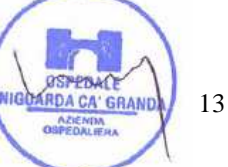

Sistema Sanitario

malfunzionamento o difetto relativo ai servizi di connettività necessari a raggiungere il sistema attraverso la rete pubblica di telecomunicazioni.

Le Imprese partecipanti dovranno impegnarsi, anche nei confronti dei propri dipendenti, ad adottare tutte le misure tecniche ed organizzative necessarie ad assicurare la riservatezza e la protezione degli strumenti informatici (account e PIN) assegnati.

L'account ed il PIN necessari per l'accesso al sistema e la partecipazione alla gara sono personali. Le imprese concorrenti sono tenuti a conservarli con la massima diligenza e a mantenerli segreti, a non divulgarli o comunque a cederli a terzi e a utilizzarli sotto la propria esclusiva responsabilità nel rispetto dei principi di correttezza e buona fede, in modo da non recare pregiudizio al sistema e in generale ai terzi.

In ogni caso saranno ritenute valide le offerte presentate nel corso delle operazioni con gli strumenti informatici attribuiti.

Le imprese partecipanti si impegnano a manlevare e tenere indenne l'Azienda e il Gestore del Sistema risarcendo qualunque pregiudizio, danno, costo e onere di qualsiasi natura, ivi comprese le spese legali eventuali che dovessero essere sopportate dagli stessi a causa di violazioni delle presenti regole e di un utilizzo scorretto o improprio del sistema.

Il Gestore del Sistema e l'Azienda non possono essere in alcun caso ritenuti responsabili per qualunque genere di danno diretto o indiretto subito dai concorrenti o da terzi a causa o comunque in connessione con l'accesso, l'utilizzo o il mancato funzionamento del sistema, dei suoi servizi e delle apposite procedure di firma digitale e marcatura temporale.

Tutti i soggetti abilitati sono tenuti a rispettare le norme legislative, regolamentari e contrattuali in tema di conservazione e utilizzo dello strumento di firma digitale e di marcatura temporale e ogni istruzione impartita in materia dal Certificatore che ha rilasciato le dotazioni software; esonerano altresì espressamente l'Azienda e il Gestore del sistema da qualsiasi responsabilità per conseguenze pregiudizievoli di qualsiasi natura o per danni diretti o indiretti arrecati ad essi o a terzi dall'utilizzo degli strumenti in parola.

Il mancato e non corretto utilizzo degli appositi strumenti informatici di volta in volta richiesti nel corso della procedura costituisce una violazione delle presenti regole, che può comportare la sospensione o la revoca dell'abilitazione, oltre al risarcimento dei danni eventualmente provocati.

#### **24. REQUISITI DI PARTECIPAZIONE PER LA PROCEDURA TELEMATICA**

Possono partecipare alla presente procedura tutti i soggetti che abbiano ottenuto l'abilitazione al portale www.albofornitori.it, secondo quanto previsto dal successivo articolo e in possesso dei requisiti di ordine generale definiti dall'art. 38 del D.Lgs. n.163/06 e s.m.i..

## **25. MODALITÀ DI PARTECIPAZIONE**

Le Imprese, entro la data indicata dal successivo timing di gara, devono abilitarsi all'albo Fornitori dell'Azienda Ospedaliera Ospedale Niguarda Cà Granda di Milano e alla gara con la compilazione della

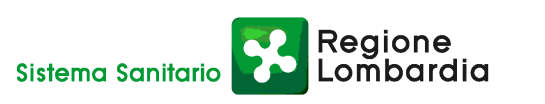

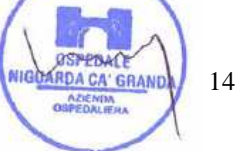

domanda tramite apposito processo informatico accessibile dal sito www.albofornitori.it. L'abilitazione è del tutto gratuita per l'impresa concorrente.

- 1. I concorrenti non ancora abilitati, per poter partecipare alla gara, devono fare richiesta d'iscrizione all'albo fornitori dell'Azienda. La richiesta d'iscrizione avviene compilando gli appositi form on line che danno ad ognuno la possibilità di inserire i propri dati e di segnalarsi per le categorie merceologiche di competenza.
- 2. Una volta completato l'inserimento dei propri dati, i concorrenti, seguendo le istruzioni fornite a video, devono confermarli. Dopo la conferma possono essere accettati dall'Ente all'interno dell'albo fornitori.
- 3. All'abilitazione all'albo fornitori deve seguire, obbligatoriamente, da parte dei concorrenti l'abilitazione alla gara. Questa avviene collegandosi al sito www.albofornitori.it, richiamando il bando di gara pubblicato nell'apposita sezione "Gare Pubbliche - Accreditamento" e inserendo i propri dati identificativi nella pagina di abilitazione alla gara collegata al bando.

Fatto ciò i concorrenti saranno tra quelli che potranno, previo espletamento di tutte le formalità amministrative, partecipare alla gara.

Le Imprese dovranno iscriversi all'Albo Fornitori dell'Azienda per la seguente voce di gara:

linea (1° livello) = GAS E ENERGIA ELETTRICA

categoria (2° livello) = GAS METANO

Contestualmente all'abilitazione, il gestore del sistema attiva l'account ed il PIN associati all'impresa abilitata, permettendo a quest'ultima di abilitarsi alla gara, di accedere al sistema e di compiere tutte le azioni previste per la presente gara.

Anche se già precedentemente abilitati all'albo fornitori, i partecipanti dovranno in ogni caso necessariamente ottemperare alle operazioni previste al precedente punto 3.

Poiché sono ammesse a presentare offerta anche imprese appositamente e temporaneamente raggruppate nei modi prescritti dall'art. 37 del D.Lgs. 163/06, tutte le società facenti parte dei **Raggruppamenti Temporanei d'Imprese** devono necessariamente effettuare le operazioni previste ai precedenti punti 1 2 e 3.

#### **26. SIMULAZIONE DI GARA**

È prevista una procedura di simulazione di gara, da svolgersi secondo le modalità e i tempi indicati dal successivo timing, consistente nella compilazione di una scheda offerta con l'inserimento di prezzi fittizi, IVA esclusa, con l'unico scopo di testare il grado di comprensione del meccanismo di gara.

La partecipazione alla prova è facoltativa, anche se vivamente consigliata. Alle offerte presentate in sede di simulazione non può essere attribuita alcuna validità.

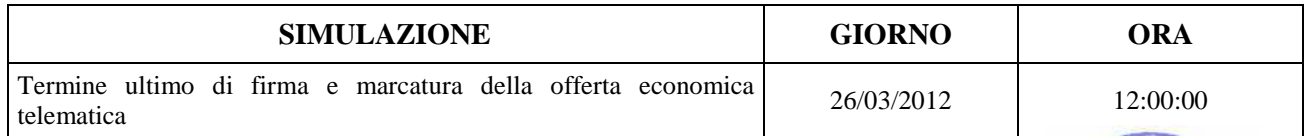

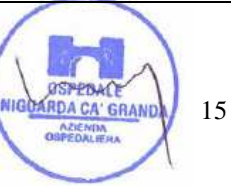

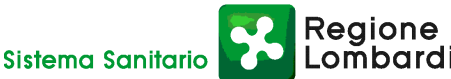

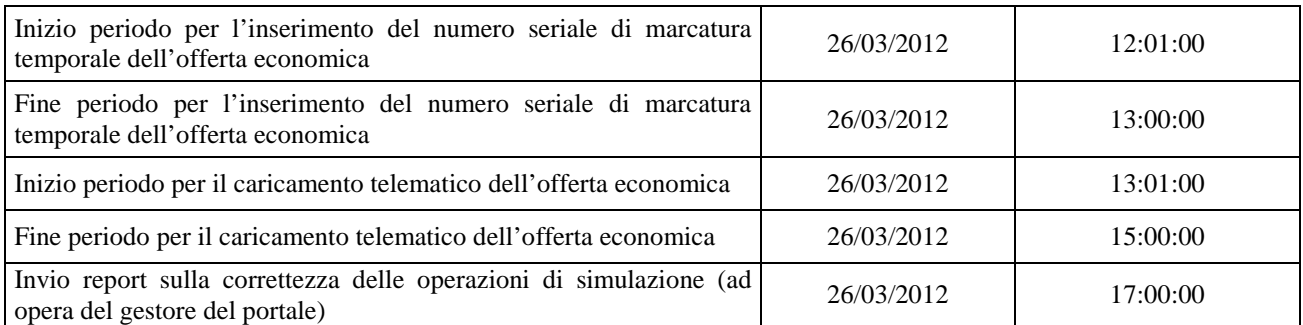

## **27. DEPOSITO TELEMATICO DELLA DOCUMENTAZIONE AMMINISTRATIVA**

Entro il termine previsto dal successivo timing di gara, le Imprese dovranno depositare sul sistema (upload), nell'apposito spazio denominato "Invio documentazione amministrativa" la seguente documentazione amministrativa:

#### **Documentazione amministrativa:**

- **A.1.** Dichiarazione sostitutiva, redatta secondo le modalità stabilite dal DPR 445 del 28/12/00 e successive modifiche e integrazioni (dichiarazione sottoscritta in forma semplice, corredata da fotocopia del documento di identità del Legale Rappresentante della Società), con cui l'Impresa dichiara:
	- **-** nominativo, codice fiscale, data e luogo di nascita e indirizzo completo del legale rappresentante che firmerà il contratto in caso di aggiudicazione;
	- **-** gli estremi di iscrizione alla Camera di Commercio CCIAA e per le imprese straniere in registro equivalente;
	- **-** l'inesistenza delle situazioni di cui all'art. 38 1° comma del D.Lgs 12/04/06 n. 163;
	- **-** il rispetto dei diritti di associazione sindacale e la non discriminazione del personale sulla base della razza, religione, sesso e idee politiche;
	- **-** l'insussistenza, per quanto è possibile conoscere, di procedimenti penali per reati commessi contro la pubblica amministrazione nei confronti di soggetti che abbiano operato in nome e per conto della società nell'ultimo triennio;
	- **-** di essere in regola con i versamenti obbligatori contributivi (INPS, INAIL , ecc…).
- **A.2.** Capitolato Speciale d'Appalto e relativi allegati, firmati in ogni pagina per integrale accettazione dal legale rappresentante dell'impresa (o delle imprese in caso di raggruppamento di imprese).
- **A.3.** Verbale contenente le domande e le risposte inserite sul forum on-line, timbrato e siglato in ogni pagina per integrale accettazione dal legale rappresentante dell'impresa (o delle imprese in caso di raggruppamento di imprese).
- **A.4.** Garanzia di cui all'art. 75 comma 1 del D.Lgs 163/06 (cauzione o fideiussione provvisoria) pari al 2% del prezzo base complessivo **(a pena di esclusione)**. L'importo della garanzia potrà essere ridotto del 50% ai sensi dell'art. 75, comma 7 del D.Lgs. 163/06. L'importo della garanzia dovrà essere pari a € 216.000,00 (2% dell'importo a base d'asta) oppure a  $\epsilon$  108.000,00 (1% dell'importo a base d'asta).

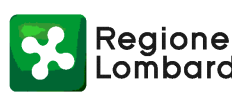

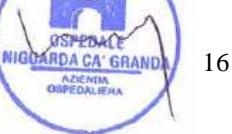

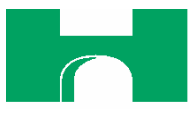

- **A.5.** Dichiarazione dell'istituto garante ai sensi dell'art. 75, comma 8 del D.Lgs 163/06 **(a pena di esclusione)**.
- **A.6.** Dichiarazione di essere in possesso dei requisiti previsti per la partecipazione alla presente procedura **(a pena di esclusione)**.
- **A.7.** Autodichiarazione ai fini della regolarità di cui all'art. 17 della legge 12/03/1999 n. 68 "Norme per il diritto al lavoro dei disabili" **(a pena di esclusione)**.
- **A.8.** Dichiarazione di accettazione del Codice Etico dell'Azienda e della Regione Lombardia, come da Allegato al presente CSA **(a pena di esclusione)**.
- **A.9.** Dichiarazione di accettazione dell'Informativa Rischi Generale elaborata ai sensi dell'art. 26 del D.Lgs. n. 81 del 9 aprile 2008, come da Allegato al presente CSA **(a pena di esclusione)**.
- **A.10.** Dichiarazione di impegno, in caso di aggiudicazione, ad assumere gli obblighi di tracciabilità dei flussi finanziari di cui all'art. 3 della Legge n. 136 del 13 agosto 2010 - Piano straordinario contro le mafie, nonché delega al Governo in materia di normativa antimafia **(a pena di esclusione)**.
- **A.11.** Copia della ricevuta di versamento di  $\in$  20,00 per il contributo allo sportello di cui al comma 5 dell'art. 9 del D.Lgs. 163/06 - causale "Sportello Approvvigionamenti" - effettuato a favore dell'Azienda Ospedaliera Ospedale Niguarda Ca' Granda - UBI Banca Popolare Commercio e Industria - agenzia Niguarda P.zza Ospedale Maggiore 3: Abi 05048 Cab 01798 C/C 000000038085Cin M Iban IT 34 M 05048 01798 000000038085 - Swift (o Bic) POCIITM1XXX.
- **A.12.** Indicazione del referente unico per la gara (nominativo, telefono, fax e e-mail).
- **A.13.** Nell'ipotesi di raggruppamento di imprese: dichiarazione redatta in conformità alla vigente normativa, con la quale si attesti la partecipazione alla gara come componente di un raggruppamento, specificando le imprese raggruppate, la capogruppo e i compiti svolti da ognuna (descrizione e percentuale stimata rispetto all'importo complessivo del contratto) → **Documento caricato dalla sola impresa mandataria (capogruppo) e sottoscritto da tutte le imprese componenti il RTI.**

# **A.14.** Eventuale intenzione di subappaltare parte del contratto, in conformità all'art. 118 del D.Lgs. 163/06.

**Tutti i file della documentazione amministrativa dovranno essere contenuti in un file .zip e ciascuno di essi dovrà avere formato .pdf. Il file .zip dovrà essere firmato digitalmente (la sua estensione sarà allora .zip.p7m) e potrà avere una dimensione massima di 32 MB.** 

**La firma digitale apposta sul file .zip equivale alla apposizione della firma su ogni singolo file contenuto nel medesimo file .zip.** 

Sono ammesse a presentare offerta anche imprese appositamente e temporaneamente raggruppate nei modi prescritti dall'art. 37 del D.Lgs. 163/06. Ciascuna impresa componente il raggruppamento dovrà caricare sul portale i documenti A1, A7, A8, A9, i restanti documenti dovranno essere caricati dalla sola impresa mandataria (capogruppo).

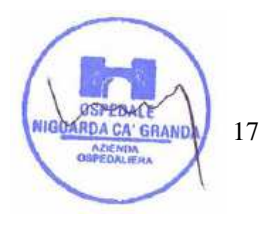

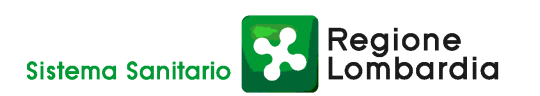

#### **28. MODALITÀ DI ESPLETAMENTO DELLA GARA**

Entro i termini previsti dal timing di gara, le imprese concorrenti **dovranno caricare a sistema il file precedentemente già firmato e marcato contenente l'offerta economica**, compilato come indicato al successivo articolo, **e la cartella .zip firmata digitalmente, contenente la documentazione amministrativa**,.

Lo stesso giorno si procederà all'apertura della documentazione amministrativa e alla verifica della sua completezza e correttezza. Saranno contemporaneamente le offerte economiche per consentire al sistema di stilare la graduatoria in base al criterio del prezzo più basso.

Le modalità e le tempistiche previste per la compilazione e l'invio dell'offerta economica sono quelle indicate dal successivo articolo e dal timing di gara.

L'Azienda si riserva la facoltà di aggiudicare il contratto anche in presenza di una sola offerta valida e di non procedere all'aggiudicazione nei casi in cui, da un'indagine di mercato, sia emerso che il prezzo ottenuto in gara non è vantaggioso.

Ogni decisione circa l'aggiudicazione del contratto è comunque riservata alla Direzione dell'Azienda che non è impegnata alla stipulazione del contratto dalla presente procedura di gara.

L'aggiudicazione sarà disposta con apposita deliberazione del Legale Rappresentante dell'Azienda.

# **29. MODALITÀ DI COMPILAZIONE, SALVAGUARDIA, TRASPARENZA E INVIOLABILITÀ DELL'OFFERTA TELEMATICA**

Nella data e ora previsti dal Timing viene reso disponibile, nella scheda trattativa presente sul sito, un foglio di lavoro in formato excel.

Nel file è indicato la descrizione della fornitura, il prezzo a base d'asta e la quantità (in questo caso pari a 1). Questo foglio di lavoro costituisce la scheda di offerta e, pertanto, non può essere modificato pena l'esclusione.

La compilazione dell'offerta è effettuata secondo le seguenti fasi:

**1)** lo schema di offerta deve essere compilato dall'impresa concorrente mediante inserimento del prezzo offerto, IVA esclusa, nella colonna "prezzo offerto", in modalità off line, cioè, direttamente sul PC dell'impresa stessa senza che alcun file giunga al sistema.

Prima di inserire il proprio prezzo, il concorrente è tenuto a leggere attentamente quanto eventualmente contenuto nella colonna "Note", che contiene le informazioni necessarie alla corretta interpretazione di quanto richiesto. Deve altresì considerare attentamente il prezzo a base d'asta, in quanto l'inserimento di un prezzo superiore viene segnalato come anomalia nella colonna "correttezza", che segnalerà la non congruità dell'offerta e, pertanto, determinerà l'esclusione dell'impresa dalla gara.

 La cella della colonna "prezzo offerta" deve contenere solo ed esclusivamente un valore numerico. Il numero massimo di cifre decimali da inserire per la formulazione del prezzo unitario è **5 (cinque)**.

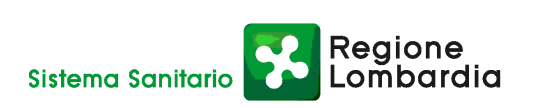

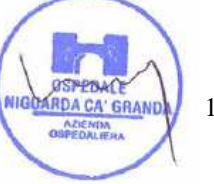

18

 Il prezzo minimo che è possibile inserire è quello che prevede 1 (uno) sull'ultima cifra decimale prevista e non 0 (zero).

 Dopo aver debitamente compilato e salvato l'offerta economica, il foglio excel dovrà essere firmato digitalmente e, su quest'ultimo file precedentemente firmato digitalmente, dovrà essere apposta la marca temporale certificata.

 A seconda dei programmi utilizzati per la firma digitale e la marcatura temporale del file, potranno essere ottenuti o un singolo file .tsd o due file con estensione rispettivamente .p7m e .tst (o .tsr).

 Questi file verranno quindi depositati sul PC dell'impresa concorrente e vi stazioneranno in attesa del trasferimento di carico al sistema.

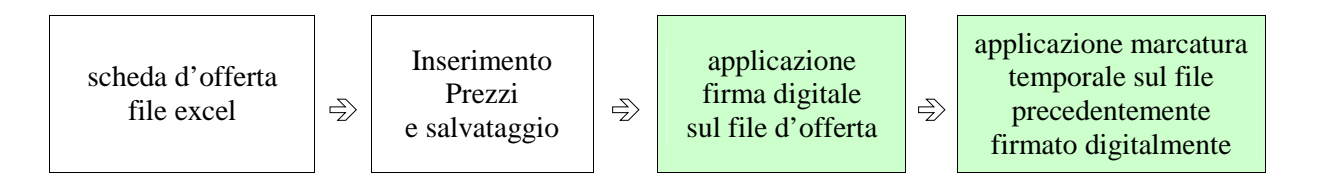

#### **La sola firma digitale non è sufficiente a produrre l'offerta telematica.**

Non è possibile rinominare i file "OFFERTA" o inserire all'interno del nome spazi, caratteri accentati e caratteri speciali quali ()?|!,.:/\&% ~ ecc, **né convertire il file in altri formati**.

I due file (digitalmente firmato e digitalmente firmato/temporalmente marcato) possono essere caricati sul portale, loggandosi da un qualsiasi computer dotato di connettività ad internet.

- **2)** Il concorrente, nei tempi previsti dal timing di gara, deve obbligatoriamente inserire nel sistema, **a pena di esclusione**, il numero identificativo (serial number) della marca temporale precedentemente apposta al file firmato digitalmente dell'offerta economica. Tale operazione consente di **individuare univocamente l'offerta economica**, firmata e marcata entro il termine previsto dal timing di gara, che dovrà essere caricata successivamente sul portale. L'eventuale discordanza del numero seriale inserito con quello presente nella marcatura temporale del file caricato sul sistema sarà causa di esclusione dell'offerta dalla gara.
- **3)** L'impresa dovrà trasferire sul Sistema i file generati e salvati sul proprio PC, solo quando si aprirà il periodo di upload (vedi Timing di gara).

Il Sistema indica all'Impresa non solo qual é il termine ultimo perentorio di chiusura della busta d'offerta, ma anche il periodo e il relativo termine ultimo di upload (v. Timing di gara).

Il Sistema accetterà le offerte firmate dall'impresa concorrente solo entro tale periodo; la data di inizio di questo periodo non potrà essere antecedente alla data di chiusura prevista per la firma digitale e la marcatura temporale delle offerte in busta chiusa (il Sistema provvede a non accettare date non corrette). Il Sistema provvederà a effettuare una procedura di controllo della firma e della marcatura temporale delle varie offerte pervenute, in modo da produrre un report con l'indicazione della data, dell'ora di marcatura e della correttezza di ogni offerta.

Regione

ombardia

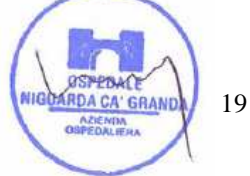

Per ciò che concerne l'operazione di trasferimento dei file sul server, l'impresa dovrà:

- **a)** collegarsi all'indirizzo https//app.albofornitori.it/aoniguarda**/** e procedere ad un accesso fornitore con i propri dati identificativi;
- **b)** accedere alla scheda di gara attraverso la voce Elenco del menù Trattative;
- **c)** inviare i file utilizzando gli appositi campi presenti nella scheda. Se il fornitore è in possesso del file .tsd deve selezionare e caricare sul sistema solo questo file. Una volta selezionato, il file deve essere salvato sul server utilizzando il comando "Aggiungi". Qualora invece il fornitore non sia in possesso del file .tsd dovrà caricare sul sistema per primo il file con formato .p7m e successivamente quello con estensione .tst (o .tsr). Anche in questo caso, una volta selezionati, i file devono essere salvati sul server utilizzando il comando "Aggiungi".
- **4)** Alla chiusura del periodo di upload, nel sistema saranno disponibili le offerte economiche "in busta chiusa" (sealed bid). Al momento dell'apertura delle buste, il sistema redige in automatico la **graduatoria di gara**, che viene pubblicata con l'indicazione delle offerte pervenute in base al criterio del prezzo più basso.

La conferma della graduatoria è condizionata al successivo controllo e all'analisi dettagliata dei singoli prezzi unitari offerti.

 Nel periodo di inizio e fine upload, nella fase cioè in cui per la prima volta le offerte vengono trasferite al server di sistema, nessuna offerta può essere modificata, in quanto il termine previsto per la firma e la marcatura temporale è già scaduto.

 Le offerte sono quindi modificabili solo durante il periodo di permanenza dei file nei sistemi dei concorrenti, che ne sono direttamente responsabili, e prima del termine previsto per la firma e la marcatura temporale.

 Non sono più modificabili dopo l'upload, quando vengono prese in carico dal sistema, divenendo inviolabili (la responsabilità della segretezza delle offerte rimane quindi in capo al concorrente stesso e all'ente certificato per la firma digitale, sollevando da qualsiasi responsabilità l'Azienda e il Gestore).

# **30. UPLOAD DEL DETTAGLIO DELL'OFFERTA ECONOMICA**

Entro il termine previsto dal successivo timing di gara, le Imprese dovranno anche depositare sul sistema (upload), nello spazio denominato "Invio ulteriore documentazione" della scheda trattativa, la seguente documentazione:

**1.** L'**offerta** redatta su carta intestata dell'impresa, riportante il prezzo a Smc di gas metano offerto.

L'importo indicato dovrà essere coerente con quanto indicato dall'impresa nel file Excel di offerta. In caso di discrepanza tra i due importi, verrà considerato quello inserito nel file Excel firmato digitalmente e marcato temporalmente.

Reaione

**2. Dichiarazione unica** con cui si attesti:

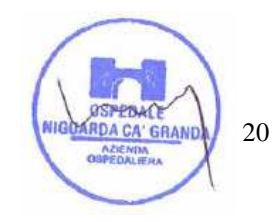

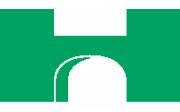

- a) l'obbligo all'osservanza delle norme contenute nel presente CSA e nell'offerta, precisando che l'offerta è da intendersi:
	- **-** remunerativa e quantificata in conformità a calcoli di propria convenienza e a proprio completo rischio;
	- **-** omnicomprensiva di tutto quanto necessario all'esecuzione del contratto, in relazione a quanto richiesto nel presente CSA e dichiarato in offerta;
- b) l'impegno ad eseguire il contratto secondo le disposizioni vigenti in tema di sicurezza, antinfortunistica, lavoro, oltre a quanto specificatamente previsto in merito agli aspetti retributivi e fiscali;
- c) la disponibilità a costituire il deposito cauzionale definitivo, che sarà infruttifero, secondo quanto previsto dal presente CSA.

**I due file dovranno essere contenuti in un file .zip e ciascuno di essi dovrà avere formato .pdf. Il file .zip dovrà essere firmato digitalmente (la sua estensione sarà allora .zip.p7m) e potrà avere una dimensione massima di 32 MB.** 

**La firma digitale apposta sul file .zip equivale alla apposizione della firma su ogni singolo file contenuto nel medesimo file .zip.** 

# **31. SCHEMA TEMPORALE - TIMING**

La gara seguirà le seguenti fasi:

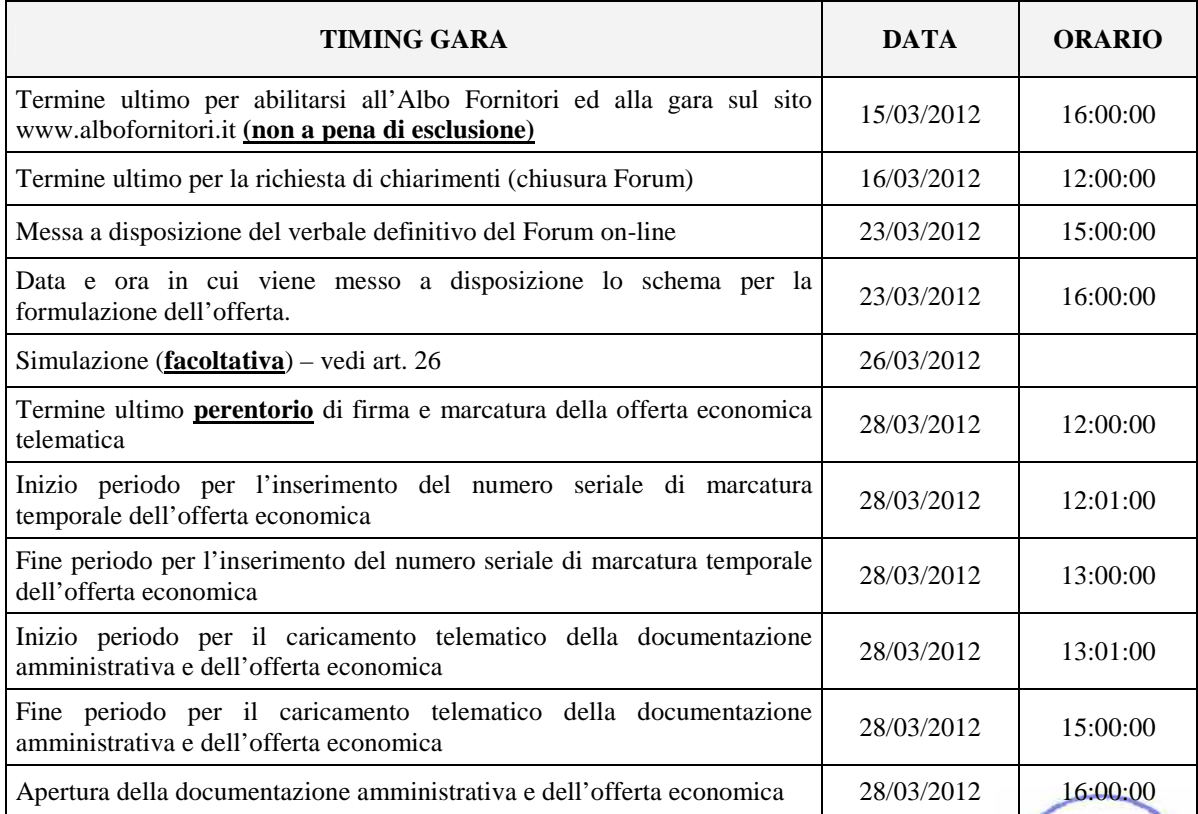

eaione

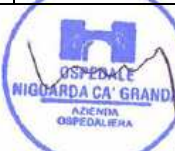

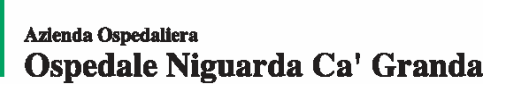

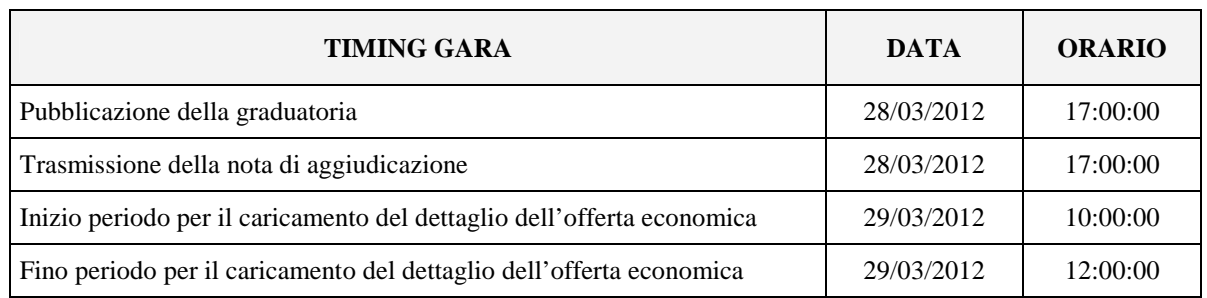

#### **32. RICHIESTA DI CHIARIMENTI - FORUM**

Per qualsiasi chiarimento circa le modalità di esecuzione della procedura o per eventuali delucidazioni, è attivato un apposito forum dedicato nel sito www.albofornitori.it nella sezione dedicata all'Azienda.

Le richieste di chiarimento dovranno essere inoltrate, solo ed esclusivamente, attraverso il Forum, entro i termini indicati nel Timing di gara alla voce "Termine ultimo per la richiesta di chiarimenti (forum)".

I concorrenti possono prendere visione delle risposte di chiarimento sullo stesso Forum.

Le domande e le relative risposte inserite sul Forum saranno raccolte in un verbale che sarà pubblicato sul profilo del committente e su www.albofornitori.it, nell'apposito spazio Forum e sarà parte integrante della normativa contrattuale e di gara.

Con tale verbale sarà possibile modificare il CSA e i suoi allegati.

Il citato verbale, firmato in ogni pagina per accettazione dal legale rappresentante dell'Impresa concorrente, dovrà essere caricato sul portale unitamente alla documentazione amministrativa.

#### **33. CONFERMA DI OFFERTA TELEMATICA**

Le imprese partecipanti, successivamente alla pubblicazione della graduatoria di gara, dovranno compilare l'apposito form online di conferma offerta presente nella scheda trattativa. Dovranno quindi ottenere il file .pdf da caricare successivamente sul sistema nell'apposito spazio "Invio documenti di aggiudicazione" presente nella scheda trattativa.

#### **34. CRITERIO DI AGGIUDICAZIONE**

Il contratto verrà aggiudicato a favore dell'offerta contenente il prezzo più basso.

L'Azienda si riserva la facoltà di aggiudicare il contratto anche in presenza di una sola offerta valida e di non procedere all'aggiudicazione quando, da una indagine di mercato, sia emerso che il prezzo ottenuto in gara non è vantaggioso. La nota di aggiudicazione, prevista dal timing di gara, impegna l'Azienda alla sottoscrizione del contratto entro i termini previsti dalla normativa vigente.

#### **35. SOSPENSIONE - ANNULLAMENTO**

In caso di malfunzionamento o difetto degli strumenti hardware, software e dei servizi telematici utilizzati dall'Azienda e dal Gestore, con conseguente accertamento di anomalie nella procedura, la gara può essere

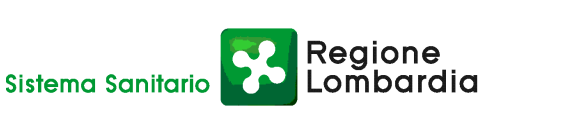

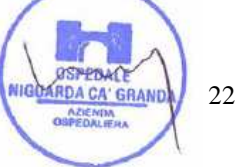

sospesa o annullata; la sospensione e l'annullamento non sono previsti nel caso di malfunzionamento degli strumenti utilizzati dai singoli concorrenti.

#### **36. ESCLUSIONE DALLA GARA**

Per un'ampia esplicazione del principio di concorrenza, il Responsabile del procedimento procederà all'esclusione di un concorrente solo qualora colga l'esistenza di offerte largamente incomplete, o equivoche, o contraddittorie o irregolari (offerta non conforme). Gli errori, se materiali e riconoscibili, saranno sanati, se queste operazioni si risolveranno in semplici calcoli matematici.

#### **37. DOCUMENTAZIONE CHE DEVE PRODURRE L'IMPRESA AGGIUDICATARIA**

Dopo che il responsabile del procedimento avrà comunicato al Direttore Generale le risultanze della gara con la proposta d'aggiudicazione, l'Azienda adotterà i conseguenti provvedimenti per l'aggiudicazione definitiva. L'impresa dovrà caricare sul sistema entro 60 giorni dalla data di ricezione della nota di aggiudicazione:

- conferma offerta (vedi art. 33);
- contratto debitamente firmato dal legale rappresentante o da suo delegato, caricato sul portale dall'Azienda dopo l'aggiudicazione definitiva;
- certificato originale o copia fotostatica autenticata dell'iscrizione alla Camera di Commercio di data non anteriore a sei mesi, recante, ai sensi dell'art. 9 del D.P.R. 3/6/98 n. 252, la seguente dicitura antimafia "nulla osta ai fini dell'art. 10 della Legge 31/05/1965 n. 575 e successive modificazioni. La presente certificazione è emessa dalla C.C.I.A.A. utilizzando il collegamento telematico con il sistema informativo utilizzato dalla Prefettura di Roma.";
- copia del Codice Etico dell'AO Niguarda e della Regione Lombardia, disponibili sul profilo del committente www.ospedaleniguarda.it cliccando sul menù principale Aziende/Partners - Bandi e gare, timbrato e siglato in ogni pagina e firmato per accettazione;
- copia dell'Informativa Rischi Generale, elaborata ai sensi dell'art. 26 del D.Lgs. n. 81 del 9 aprile 2008 disponibile sul profilo del committente www.ospedaleniguarda.it, nella sezione Aziende/Partners - Bandi e gare, compilata nella prima pagina con la ragione sociale dell'impresa, la data e la firma del Datore di Lavoro o del RSPP o del Referente del Contratto;
- garanzia fideiussoria con le modalità elencate nell'articolo seguente.

**La documentazione sopra elencata dovrà essere carica sul sistema nell'apposito spazio previsto sulla**  scheda trattativa denominato "Documentazione di aggiudicazione".

**Tutti i file dovranno essere contenuti in un file .zip e ciascuno di essi dovrà avere formato .pdf. Il file .zip dovrà essere firmato digitalmente (la sua estensione sarà allora .zip.p7m) e potrà avere una dimensione massima di 32 MB.** 

**La firma digitale apposta sul file .zip equivale alla apposizione della firma su ogni singolo file contenuto nel medesimo file .zip.** 

Regione

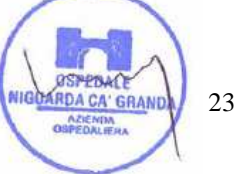

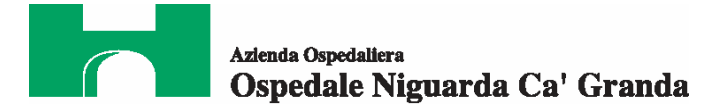

#### **38. GARANZIA**

Entro 60 giorni dalla data di ricezione della lettera di aggiudicazione, l'impresa dovrà costituire n. due distinte garanzie fideiussorie per ognuno dei due contratti che si verranno a creare a seguito dell'aggiudicazione, prestate in conformità al contenuto dell'art. 113 del D.Lgs. 163/06.

Le garanzie dovranno avere importo pari al 10% dell'importo complessivo di aggiudicazione IVA esclusa, per ciascun contratto. L'importo delle garanzie potrà essere ridotto del 50% ai sensi dell'art. 75, comma 7 del D.Lgs. 163/06.

Le garanzie fideiussorie prestate saranno progressivamente svincolate, ai sensi dell'art. 113, comma 3 del D.Lgs. 163/06.

L'originale del documento, per quanto riguarda l'AO Niguarda, dovrà essere inviato al seguente indirizzo:

**A.O. Ospedale Niguarda Ca' Granda** 

**Alla c.a. di Elisabetta Rusconi - S.C. Approvvigionamenti** 

**Piazza Ospedale Maggiore, 3** 

**20162 - Milano** 

Responsabile del Procedimento: Stefano Vitiello- tel. 02.6444.2859 - fax. 02.6444.2912 - e-mail: stefano.vitiello@ospedaleniguarda.it.

Impiegato Istruttore: Elisabetta Rusconi - tel. 02.6444.3031 - fax 02.6444.2912 - e-mail: elisabetta.rusconi@ospedaleniguarda.it.

**Per qualsiasi problema riguardante le operazioni di iscrizione, accesso ed utilizzo del portale www.albofornitori.it, si prega di contattare il gestore del sistema, CSAmed srl, al numero 0372/801730 dalle 9.00 alle 12.30 dal lunedì al venerdì.** 

Il Direttore S.C. Approvvigidnamenti<br>(Stefano Vitierio)

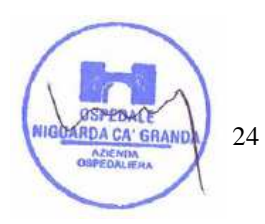

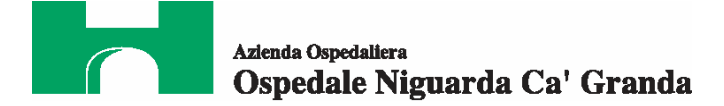

# **ALLEGATO 1**

**al CSA per la fornitura di gas metano** 

\_\_\_\_\_\_\_\_\_\_\_\_\_\_\_\_\_\_\_\_\_\_\_\_\_\_\_\_\_\_\_\_\_\_\_\_\_\_\_\_\_\_\_\_\_\_\_\_\_\_\_\_\_\_\_\_\_\_,

\_\_\_\_\_\_\_\_\_\_\_\_\_\_\_\_\_\_\_\_\_\_\_\_\_\_\_\_\_\_\_\_\_\_\_\_\_\_\_\_\_\_\_\_\_\_\_\_\_\_\_\_\_\_\_\_\_\_,

Il/La sottoscritto/a

in qualità di Rappresentante Legale dell'impresa

si impegna a rispettare le norme contenute nel Codice Etico dell'A.O. Ospedale Niguarda Ca' Granda e della Regione Lombardia, disponibile sul sito www.ospedaleniguarda.it, nella sezione "Aziende/Parteners - Bandi e gare", le disposizioni di cui al D. Lgs. 231/01 e s.m.i. e le disposizioni di cui al D. Lgs. 81/08.

In fede

*(timbro e firma)* 

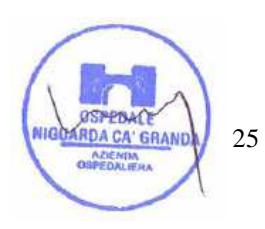

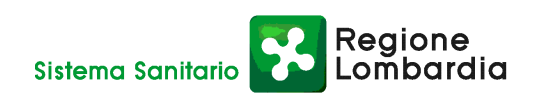

 $\frac{1}{\sqrt{2}}$  ,  $\frac{1}{\sqrt{2}}$  ,  $\frac{1}{\sqrt{2}}$  ,  $\frac{1}{\sqrt{2}}$  ,  $\frac{1}{\sqrt{2}}$  ,  $\frac{1}{\sqrt{2}}$  ,  $\frac{1}{\sqrt{2}}$  ,  $\frac{1}{\sqrt{2}}$  ,  $\frac{1}{\sqrt{2}}$  ,  $\frac{1}{\sqrt{2}}$  ,  $\frac{1}{\sqrt{2}}$  ,  $\frac{1}{\sqrt{2}}$  ,  $\frac{1}{\sqrt{2}}$  ,  $\frac{1}{\sqrt{2}}$  ,  $\frac{1}{\sqrt{2}}$ 

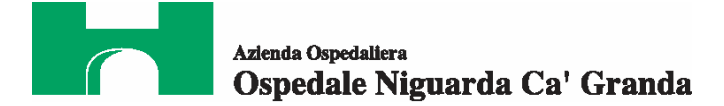

# **ALLEGATO 2**

# **al CSA per la fornitura di gas metano**

Il/La sottoscritto/a

in qualità di \_\_\_\_\_\_\_\_\_\_\_\_\_\_\_\_\_\_\_\_\_\_\_\_\_\_\_ dell'impresa

\_\_\_\_\_\_\_\_\_\_\_\_\_\_\_\_\_\_\_\_\_\_\_\_\_\_\_\_\_\_\_\_\_\_\_\_\_\_\_\_\_\_\_\_\_\_\_\_\_\_\_\_\_\_\_\_\_\_, si impegna a rispettare le disposizioni contenute nell'Informativa Rischi Generale,

\_\_\_\_\_\_\_\_\_\_\_\_\_\_\_\_\_\_\_\_\_\_\_\_\_\_\_\_\_\_\_\_\_\_\_\_\_\_\_\_\_\_\_\_\_\_\_\_\_\_\_\_\_\_\_\_\_\_,

 $\frac{1}{\sqrt{2}}$  ,  $\frac{1}{\sqrt{2}}$  ,  $\frac{1}{\sqrt{2}}$  ,  $\frac{1}{\sqrt{2}}$  ,  $\frac{1}{\sqrt{2}}$  ,  $\frac{1}{\sqrt{2}}$  ,  $\frac{1}{\sqrt{2}}$  ,  $\frac{1}{\sqrt{2}}$  ,  $\frac{1}{\sqrt{2}}$  ,  $\frac{1}{\sqrt{2}}$  ,  $\frac{1}{\sqrt{2}}$  ,  $\frac{1}{\sqrt{2}}$  ,  $\frac{1}{\sqrt{2}}$  ,  $\frac{1}{\sqrt{2}}$  ,  $\frac{1}{\sqrt{2}}$ 

elaborata ai sensi dell'art. 26 del D.Lgs. n. 81 del 9 aprile 2008 disponibile sul sito www.ospedaleniguarda.it, nella sezione Aziende/Partners - Bandi e gare.

In fede

*(timbro e firma)* 

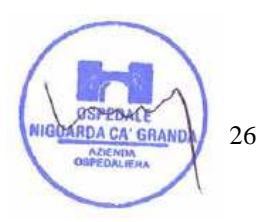

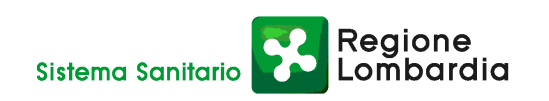